## Carlson 2015 Has Been Released!

Carlson posted the 2015 versions of their for CAD (IntelliCAD or AutoCAD 2004-2015) on Tuesday afternoon... you can **Download Carlson 2015 products with IntelliCAD here**. The 2015 versions of embedded AutoCAD products (Survey and Takeoff OEM) will be released later this summer.

If your maintenance contract is current or you have purchased 2014 products within the past 90 days, you're automatically eligible for an upgrade to 2015. **Click here** to look up your 2015 serial number using your 2014 serial number.

Click here to review the list of all improvements

Click here to read about updates in Carlson Survey 2015

**Click here** to read about updates in Carlson Civil and Carlson Hydrology 2015

**Click here** to read about updates in Carlson Takeoff Suite 2015 — including Construction, CADNet, Trench and GeoTech

There are price increases with 2015 products. Click one of these links if you would like to **Request a Demonstration** or **Request a Custom Proposal** to upgrade to 2015 or purchase new software.

Please follow this link to see if you're eligible for our monthly webinars including CAD and Carlson Tips & Tricks, Intro to Survey and GIS and What's New in Carlson 2015.

#### Autodesk Policy Change - No Upgrades After Feb 1, 2015

As a current Autodesk subscription customer, I received this message in my Inbox yesterday:

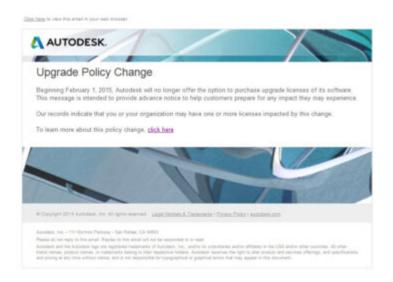

The link to find out more takes you here: Frequently Asked Questions about the Autodesk Upgrade Policy

I think we all saw this coming but now that it's upon us, it's time to make sure our software licensing ducks are in a row.

### That CAD Girl Newsletter September 2012

Our September newsletter has been posted… Read it here: September 2012 Newsletter

## CAD Test — NC & SC Surveyors Edition!

Congratulations to Keith Garrison who won the software giveaway at the NC Surveyors Conference and to Xan Holland who won at the SC Education Conference and Trade Show.

We had a CAD Test with 25 questions for attendees to test their wits and the first person to get 100% or the high score won a free copy of Carlson Survey 2012 with IntelliCAD. Keith got a high score of 88% in Greensboro and Xan tied with Greg Flowe at 84% in Columbia. Xan and Greg went through two rounds of tiebreakers before Xan was declared the winner.

Look for our booth at the SC Engineering & Surveying Conference in June 2012 to test your CAD skills!

## "Lean and Mean: Training in Tight Times"

Last fall I was interviewed by Penelope Grenoble for an article in an upcoming issue of Grading and Excavation Contractor magazine. The article has been published in the January-February 2012 issue and can be found online here: Lean and Mean: Training in Tight Times

For those who are interested, it looks like they also offer a free subscription to their print magazine to qualified readers.

# Follow www.CarlsonConnection.com to www.ThatCADGirl.com

This blog is in the process of being transferred to www.ThatCADGirl.com. Please join us there.

Originally posted on Carlson Connection by Jennifer Dibona

#### We're Now On Facebook

Or maybe I should say, "We're now on Facebook… again"! Kudos to those few people who stumbled onto the Facebook account I played

around with and forgot to delete months ago, but a new That CAD Girl Facebook page has now been launched.

I plan to use Facebook as the primary method of keeping everyone up to date on the latest events & training classes and news about Carlson and Autodesk software releases. Hope to see you there!

# End of Year Workshops Statesville, Asheville, Wilmington and Raleigh NC

We are finally able to announce our end of year workshops for 2011. With the weather problems we encountered last year we decided to hold the events in the western end of North Carolina in November and toward the coast in December.

The cost to attend each event is \$99 and lunch is included. See below for early bird registration details for each event. NC Licensed Surveyors and Engineers will receive 8 PDH credits and all attendees will receive a certificate confirming their attendance. We will have door prizes, software giveaways and special software or hardware pricing that is available the day of the show only.

We will be in Statesville on Tuesday, November  $15^{th}$  and Asheville on Thursday November  $17^{th}$ . Early bird registration is \$89 through September  $30^{th}$ .

We will be in Wilmington on Tuesday, December 13<sup>th</sup> and Raleigh on Thursday December 15<sup>th</sup>. Early bird registration is \$89 through October 31<sup>st</sup>.

You will be able to choose the sessions you wish to attend. This year's sessions include:

- GIS from A to Z and Responding to GIS-related RFPs presented by Janet Jackson (GIS Janet) of Intersect
- Overview of Carlson Takeoff & Preparing Machine Control
   Data

presented by Todd Carlson of Carlson Software

- Intro to SurvNet & Least Squares presented by Donnie Stallings, the original developer of the product
- CAD Standards Roundtable & Discussion
   presented by Jennifer DiBona, That CAD Girl
- CAD Tips & Tricks and hints for sharing data with others presented by Jennifer DiBona, That CAD Girl
- Overview of Carlson Software 2012 (Survey, Civil, Hydro, GIS, Point Clouds) presented by Scott Griffin of Carlson Software
- Field to Finish with Carlson Survey & SurvCE and the Surveyor+ GPS System presented by Butch Herter of Carlson Software and Jeremy Taylor
- Preview of future Carlson hardware
  presented by Butch Herter of Carlson Software and Jeremy
  Taylor
- Road Design and Site Design with Carlson Civil & Hydrology presented by Scott Griffin of Carlson Software

Note that all classes are not scheduled at all events and locations. See each workshop announcement for specifics. Seats

are limited so register online, call 919.417.8351 or email us to register.

# Meet Jeremy Taylor — Now Helping Me Out with Hardware & Data Collection

I'm happy to announce that Jeremy Taylor, PLS of Taylor Land Consultants has agreed to start helping me out with Carlson Software, data collector, GPS and other hardware sales. I asked him if he'd mind pitching his voice higher as he answered the phone:

Having never been a practicing land surveyor, I have not been able to promote or discuss Carlson's stable of data collection software or hardware as well as I'd like. I have hoped to find someone who knew the products well and could present them well, but was not a salesman. I think Jeremy will be the perfect fit.

He is very well-known and just as well-respected here in the Raleigh NC area and, I believe, will be a great resource for all of us. Like me, Jeremy is a fan of Carlson's offerings but is more concerned with providing the right solution for our customers rather than simply trying to sell the latest and greatest piece of equipment. Please take a moment to read Jeremy's Bio here.

If you have questions on SurvCE, Carlson Survey, data collectors or GPS equipment, please feel free to contact Jeremy at (919) 335-3444 or email him at surveyor.gps@gmail.com. Going forward I

think you can expect to see more of a focus on these products including special pricing and field demonstrations.

#### What is Carlson up to?

This is a good article about Bruce Carlson and where Carlson Software is planning to go in the future...

Independence All the Way

Originally posted on Carlson Connection by Jennifer Dibona